# **Pourcentage, échelle et ratio (OGF4)**  $x =$

## **1) Comment appliquer un pourcentage ?**

Un pourcentage exprime une proportion par rapport à 100. Il peut s'écire sous plusieurs formes :

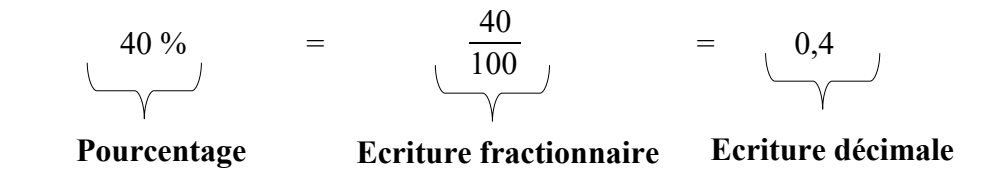

Si dans un collège, 40 % des élèves suivent des cours d'espagnol, cela signifie qu'en moyenne :

- sur 100 élèves, 40 font de l'espagnol ;
- sur 200 élèves,  $40 \times 2 = 80$  font de l'espagnol;
- sur 500 élèves,  $40 \times 5 = 200$  élèves font de l'espagnol...

On peut résumer cette situation dans un tableau de proportionnalité :

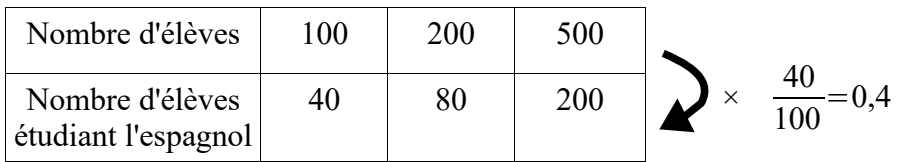

Le pourcentage représente le coefficient de proportionnalité.

#### **Exemple 1**

Dans une classe de 30 élèves, 60 % des élèves pratiquent un sport. Combien d'élèves pratiquent un sport ?

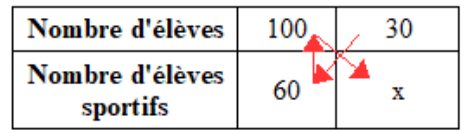

C'est un tableau de proportionnalité.

30×**60 100** = 1800 100  $= 18$ 

Il y a 18 élèves sportifs.

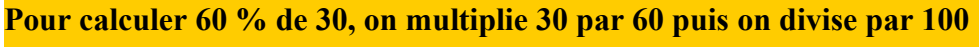

**ou** and the contract of the contract of the contract of the contract of the contract of the contract of the con

 **Pour calculer 60 % de 30, on multiplie 30 par 0,6.**

#### **Exemple 2**

Un article coûte 84 €. Le commercant décide de faire une réduction de 20 %. Quel est le nouveau prix ?

Faire une réduction de 20 % signifie que :

## si le prix initial est de 100 €, la réduction est de 20 €.

Ici le prix est de 84 €, nous devons calculer la réduction sur 84 €.

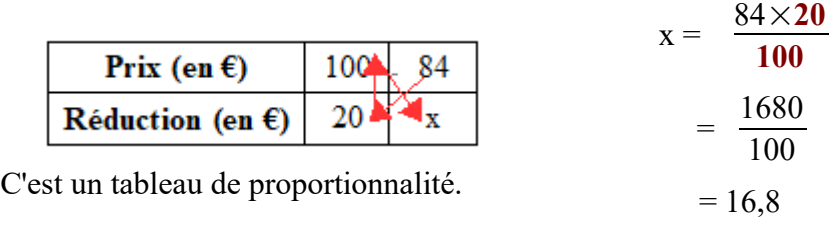

La réduction est de 16,80 €.

Donc le nouveau prix est **84 – 16,8 = 67,2 €.**

#### **2) Comment calculer un pourcentage ?**

Déterminer un pourcentage, c'est déterminer une proportion écrite sous forme d'une écriture fractionnaire de dénominateur 100.

On peut utiliser un tableau de proportionnalité pour déterminer un pourcentage.

#### **Exemple 1**

Parmi les 500 élèves d'un collège,120 étudient l'allemand. Quel est le poucentage des élèves qui étudient l'allemand ?

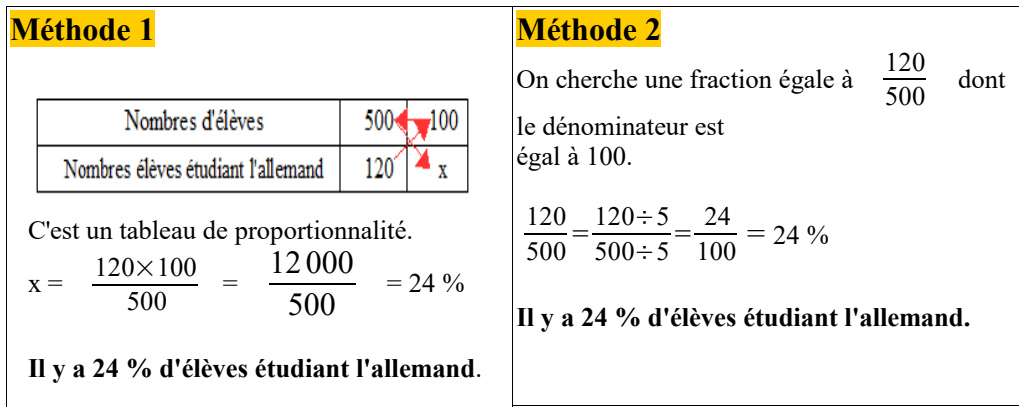

## **Exemple 2**

Un article qui coûtait  $25 \in \text{est }$  indiqué 19,5  $\in$ . Quel est le pourcentage de remise sur le prix de cet article ?

La remise est de : 25 -19,  $5 = 5.5 \text{ } \in$ 5,5 25  $=\frac{5,5\times4}{25\times4}$  $25\times4$  $=\frac{22}{100}$ 100 Le pourcentage de remise est de 22 %.

## **Exemple 3**

Sur 425 élèves d'un collège, 119 sont en classe de 5 ème. Quel est le pourcentage d'élèves en 5 ème dans ce collège ?

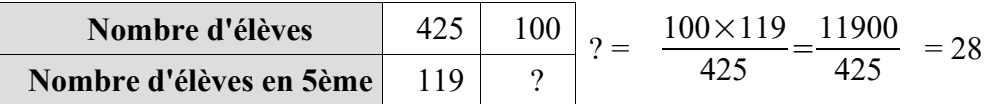

Il y a 28 % d'élèves en 5 ème dans ce collège.

## **Remarque**

Pour trouver le nombre d'élèves, on peut aussi utiliser le tableau de proportionnalité suivant :

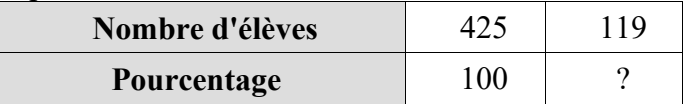

$$
? = \frac{100 \times 119}{425} = \frac{11900}{425} = 28
$$

## **3) Qu'est-ce qu'une échelle ?**

Sur un plan dit " à l'échelle, les longueurs sont proportionnelles aux longueurs réelles. Une maquette à l'échelle  $\frac{1}{250}$  signifie que 1 cm sur la maquette représente 250 cm dans la réalité.

## **Exemple 1**

Sur une carte à l'échelle 1/200 000, la distance à vol d'oiseaux entre deux villes est de 3,8 cm.

Quelle est la distance réelle entre ces deux villes ?

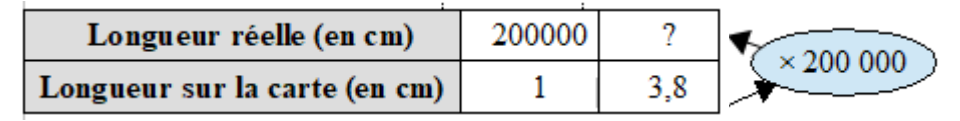

 $? = 200000 \times 3.8 = 760000$  cm

La distance réelle entre les deux villes est 7,6 km.

## **Exemple 2**

Un placard de cuisine est dessiné à l'échelle  $\frac{1}{5}$ .

Ce meuble mesure 75 cm de hauteur en réalité. Quelle est sa hauteur sur le dessin ?

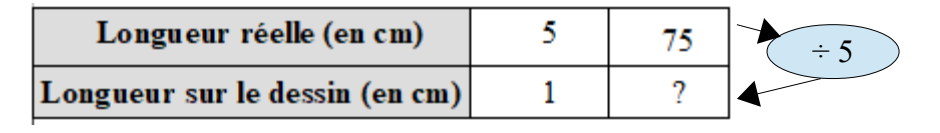

$$
? = \frac{75}{5} = 15 \text{ cm}.
$$

Le placard mesure 15 cm sur le dessin.

#### **Exemple 3**

La tour Eiffel mesure 324 m de haut. Un modèle réduit mesure 18 cm. Quelle est l'échelle de ce modèle réduit ?

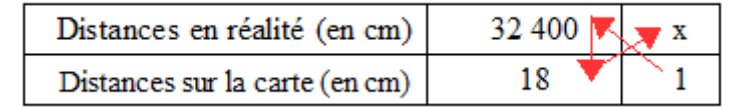

C'est un tableau de proportionnalité.

$$
x = \frac{1 \times 32400}{18} = \frac{32400}{18} = 1800 \, \text{cm}
$$

Donc l'échelle est 
$$
\frac{1}{1800}
$$
.

## **4) Qu'est-ce qu'un ratio ?**

Un **ratio** exprime une comparaison entre deux quantités.

Par exemple on peut partager 40 bonbons entre Polo et son frère dans le ratio **2 : 3**, c'est à dire de telle manière que lorsque Polo reçoit 2 bonbons, son frère en reçoit 3.

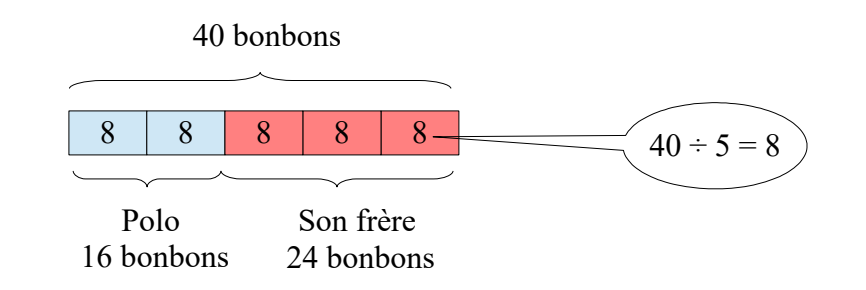

#### **Exemple 1**

Dans une classe de 28 élèves, il y a 16 filles. Quel est le ration *garçons : filles* dans cette classe ?

Il y a  $28 - 16 = 12$  garçons pour 16 filles. Donc le ration *garçons : filles* est 12 : 16. Ce ratio est aussi égale au ratio 3 : 4.  $(3 \times 4 = 12; 4 \times 4 = 16).$ 

#### **Exemple 2**

Un smothie est préparé avec des framboises et du yaourt selon dans le ratio  $4:3$ .

Quelle est la mase de framboises et celle de yaourt à utiliser pour préparer 175 g de smothie ?

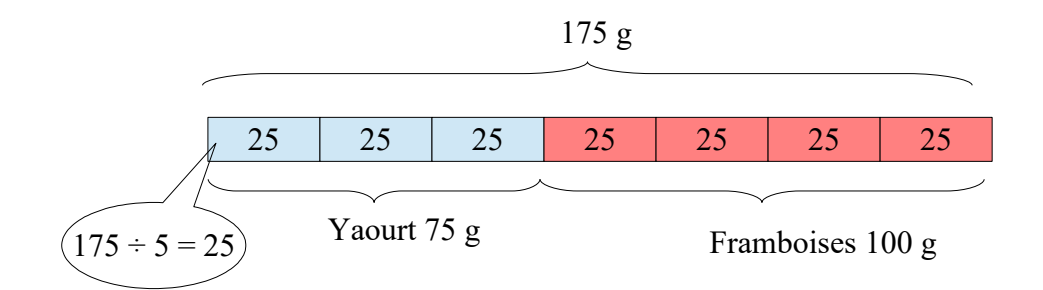

**Vous pouvez regarder les vidéos suivantes pour avoir un complément d'explications :**

**Appliquer un pourcentage : <https://www.youtube.com/watch?v=2UVaPRdSMl0>**

**Calculer un pourcentage : <https://www.youtube.com/watch?v=vAK1NWWINi8>**

**Utiliser une échelle : [https://www.youtube.com/watch?v=-nKF5P\\_xxyQ](https://www.youtube.com/watch?v=-nKF5P_xxyQ)**

**Calculer une échelle : <https://www.youtube.com/watch?v=82qxwdhWYq8>**

#### **Utiliser les ratios : <https://www.youtube.com/watch?v=LMwUa5oV1fw> <https://www.youtube.com/watch?app=desktop&v=xEl2BCqVhN4>**

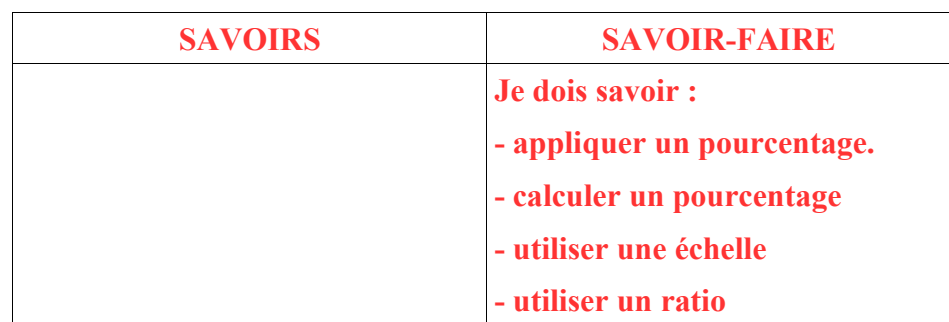